## **Pixel Quilt Lesson Plan**

**Activity**: Pixel Quilt

**Grade**: 6-8

**Media/ Process**: Gridded Quilting

**Time Required**: 2 weeks/class time

#### **Art Outcomes**:

Communicates personal ideas and feelings through creative ideas and inventive images.

Demonstrates an understanding and appreciation of sewing, and artists who use quilting as their canvas.

Reflects the inspiration gained from learning about Lenore Crawford and texture.

### **Materials/ Resources**:

Examples of pixel quilts YouTube Video: https://youtu.be/7zLa6Tb5M00 Printed Images Transparencies Sharpie Marker Ruler & Quilting Ruler Cutting Mat Iron & Ironing Board Gridded interfacing 2"x2" pieces of multiple colors and fabric designs Sewing Machine **Scissors** Thread Pins Quilter's Adhesive Backing and Binding Fabric Batting Rotary Cutter

### **Motivation**:

Introduce Lenore Crawford and show examples of her quilts Watch the YouTube video: https://youtu.be/7zLa6Tb5M00 Demonstrate the beginning steps in creating the contour for the pixel image.

## **Procedure**:

- 1. Discuss Lenore Crawford and the significance of her work and use of texture/color.
- 2. Show examples of Crawford's work, and examples of pixel quilts.
- 3. Watch the YouTube video: https://youtu.be/7zLa6Tb5M00
- 4. The instructor will demonstrate how to layout the contour on the interface grid.
- 5. Find an image to use for the quilt.
- 6. Grid a transparency out into  $1''x1''$  boxes using a ruler and sharpie marker.
- 7. Place the transparency over the top of the image and count the boxes.
- 8. Cut a piece of gridded interfacing according to the amount identified by the transparency.
- 9. Cut fabric into squares using the rotary cutter, ruler and cutting mat (Make sure you have a good selection of each color and value).
- 10. Spray the entire gridded interfacing with the quilter's adhesive.
- 11. Begin laying fabric squares down on the grid, laying out the contour of the chosen image.
- 12. Fill in the rest of the grid with the appropriate colors and values required.
- 13. Fold the gridded interfacing; right-sides together. Straight-stitch along the edge using a  $\frac{1}{4}$  inseam.
- 14. Continue sewing each row, all the way across.
- 15. Now fold the grid down and stitch across horizontally for each row.
- 16. Use scissors to snip the fold on the back to allow for flexibility.
- 17. Cut the backing and batting for the quilt.
- 18. Lay the backing face-down on the counter, set batting on top, and place the pixel top facing-upward.
- 19. Pin the three layers together.
- 20. Free-motion quilt the layers together.
- 21. Square the quilt off using the cutting mat, rotary cutter, and quilting ruler.
- 22. Cut multiple strips of binding fabric into 2 ½" strips.
- 23. Stitch the binding strips together into one-long strip.
- 24. Fold the binding strip in half, wrong-sides together and press.
- 25. Lay the raw edge of the binding along the edge of the quilt. Stitch binding to quilt using a  $\frac{1}{4}$  inseam.
- 26. Wrap the binding around the raw edge of the quilt and pin into place.
- 27. Hand-stitch the binding to the backing of the quilt and finish the edges.
- 28. Students will present and reflect on their final product.

# **Vocabulary**:

Quilting, Lenore Crawford, seam allowance, interfacing, fabric, thread, backstitch, free-motion quilting, binding, hand-stitch, pressing, needle, pixel, right-sides, wrong-sides, straight stitch, color, value, texture, grid, contour, shades, tints

### **Assessment/Reflection**:

Quality and effort in producing the final piece. Ability to demonstrate the learned techniques for creating a pixel quilt. The standard evaluation sheet will be used during this process, and students will write a reflection on the back about things that they did well, what they would do differently, and one new thing they learned during this assignment.

# **Curriculum Integration**:

Family Consumer Science Math

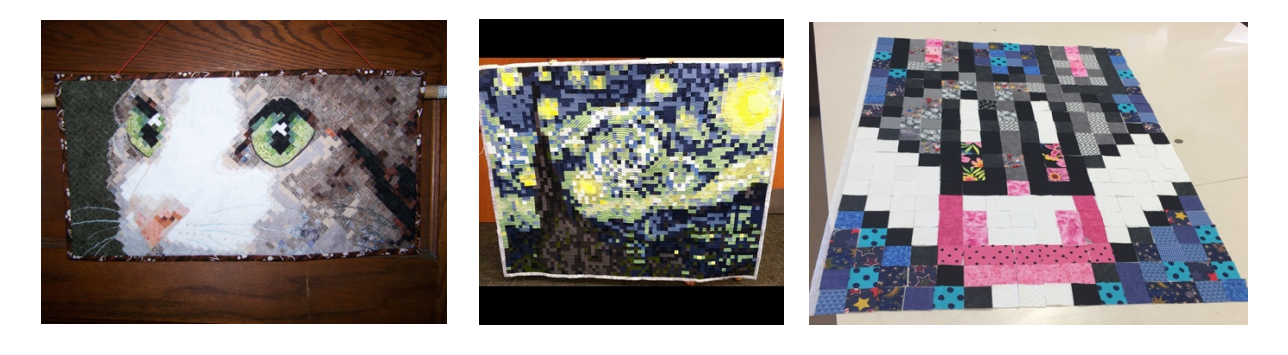

# **Pixel Pics Lesson Plan**

**Activity**: Pixel Pic Paintings

**Grade**: 6-8

**Media/ Process**: Gridded Value Painting

**Time Required**: 2 weeks/class time

### **Art Outcomes**:

Communicates personal ideas and feelings through creative ideas and inventive images.

Demonstrates an understanding of contour, value, pixilation, and color. Reflects the inspiration gained from learning about Adam Lister's work.

### **Materials / Resources**:

Examples of Adam Lister's art www.adamlistergallery.com/work.html Printed Images Transparencies Sharpie Marker Ruler Tagboard or Canvas Paint (Tempera or Acrylic) Brushes Palette Water Dish **Scissors** Ruler Pencil

### **Motivation**:

Introduce Adam Lister and show examples of his work. Walk through the gridding process with students. Demonstrate the beginning steps in creating the contour for the pixel image.

### **Procedure**:

- 1. Discuss Adam Lister and the significance of his work and use of shapes, colors, and value.
- 2. Show examples of Lister's work, and examples of pixelated paintings.
- 3. Choose an image.
- 4. Grid the transparency out into 1"x1" squares. Place on top of the selected image.
- 5. Use a ruler to grid out the tagboard or canvas to match the transparency.
- 6. Paint each box using the appropriate color/value.
- 7. Students will present and reflect on their final product.

### **Vocabulary**:

Pop Art, Cubism, Adam Lister, value, shape, color, pixilation, deconstructed, vertical, horizontal

### **Assessment/Reflection**:

Quality and effort in producing the final piece.

Ability to demonstrate the learned techniques for creating a pixelated painting, and use of color and value.

The standard evaluation sheet will be used during this process, and students will write a reflection on the back about things that they did well, what they would do differently, and one new thing they learned during this assignment.

# **Curriculum Integration**:

Math

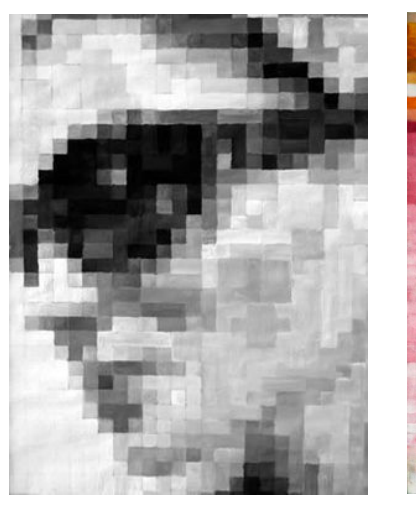

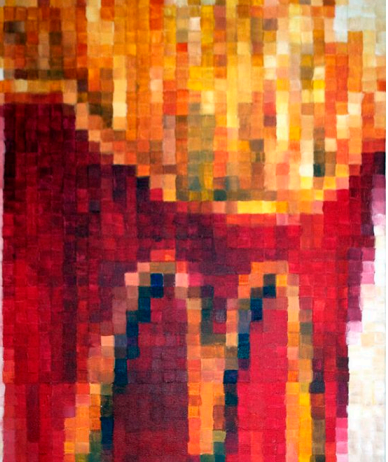

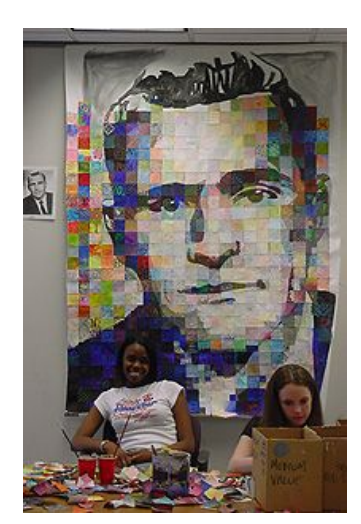